## **Obsah (1)**

- LaTeX umí automaticky vytvářet tři obsahy: *příkaz význam přípona* **\tableofcontents** obsah toc **\listoffigures** seznam obrázků lof **\listoftables** seznam tabulek lot
- v místě svého výskytu vysází soubor s danou příponou
- sází se soubor vzniklý při minulém průchodu dokumentem – soubor přeložit alespoň dvakrát

## **Obsah (2)**

- při generování soubory s obsahem hrají roli příkazy:
	- toc příkazy pro členění textu
	- lof \caption v prostředí figure
	- lot \caption v prostředí table
- příklad:

\pagenumbering{roman} \tableofcontents \listoffigures \pagenumbering{arabic}

### **Ovlivňování obsahu**

#### **\addcontentsline{***soubor***}{***část textu***}{***položka***}**

- přidá do *souboru* jednu kompletní *položku*, číslo stránky doplní automaticky
- *část textu* určuje, jak se má formátovat
	- toc chapter, section,...
	- lof povinně figure
	- lot povinně table
- **\addtocontents{***soubor***}{***materiál***}**
	- přidá do daného *souboru* libovolný *materiál*

### **Ovlivňování obsahu – příklad**

- nečíslovaná část zařazená do obsahu: \section\*{Předmluva} \addcontentsline{toc}{section}{Předmluva}
- vynucený zlom stránky v obsahu \addtocontents{toc}{\newpage}

#### **Hloubka obsahu**

- čítač **tocdepth** určuje maximální úroveň, která bude zobrazena v obsahu:
	- –1 part
	- 0 chapter
	- 1 section
	- 2 subsection
- jen názvy kapitol a kapitolek: \setcounter{tocdepth}{1} \tableofcontents

### **Přizpůsobení obsahu**

- balík **etoc**
- více obsahů různých úrovní a lokální obsahy, např. obsah kapitolky: \section{Instalace programu} \localtableofcontents
- úpravy vzhledu všech prvků obsahu \etocsetstyle styl položek \etocsettocstyle styl celého obsahu

## **Přílohy**

#### **\appendix**

- zahájí sazbu příloh
	- třída article: \section budou "číslovány" písmeny
	- třída report, book: \chapter generují "Příloha A" místo "Kapitola 1"

# **Obrázky (1)**

- vlastní TeX neumí (závisí na platformě) řeší ovladače, na nich závisí podporované formáty
- pdfTeX podporuje běžné rastrové formáty (PNG, JPEG) a PDF
- balík graphics nebo graphicx (nadstavba graphics)
- **\usepackage{graphicx}**
- vložení obrázku: **\includegraphics{logo.png}**
- $\blacksquare$  chová se jako "písmeno"

# **Obrázky (2)**

- rozměry mohou překvapit
	- buď hlídat při přípravě v grafickém editoru) vhodné rozlišení + velikost v mm při změně velikosti
	- nebo volbami \includegraphics
- změna měřítka: \includegraphics**[scale=0.5]**{…}
- cílová šířka: [width=\textwitdh]
- rotace: [angle=90]

#### **Parametry**

- uplatňují se postupně v daném pořadí
- $\blacksquare$  [angle=90, width=5cm]  $\longrightarrow$  široký 5 cm
- $\blacksquare$  [width=5cm, angle=90]  $\longrightarrow$  vysoký 5 cm
- $\blacksquare$  [angle=30, angle=30]  $\longrightarrow$  otočí o 60°, ale umístí jinak než při angle=60

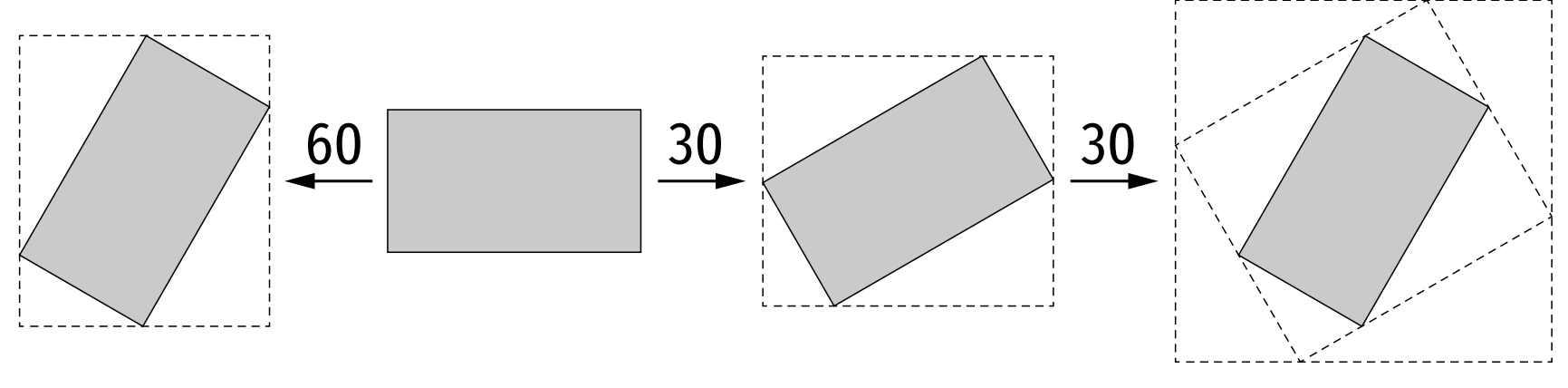

### **Globální nastavení**

- **\graphicspath{{***cesta***}}** kde hledat grafické soubory
- **\setkeys{Gin}{***nastavení***}** nastavení parametrů vkládaných obrázků \setkeys{Gin}{width=\textwidth} (Gin = Graphics inclusion)

## **Plovoucí obrázky (1)**

- **\begin{figure}[***umístění***]** \includegraphics{obrazek.jpg} **\caption{***Popisek***} \end{figure}**
- vytvoří číslovaný obrázek s popiskem (a vloží jej do seznamu tabulek)
- o umístění rozhoduje LaTeX, parametr *umístění* doporučuje: h (zde), t (začátek stránky), b (konec stránky), p (samostatná stránka plovoucích prvků)

## **Plovoucí obrázky (2)**

- pravidla pro umístění:
	- nejdříve na stránce, kde se vyskytlo prostředí figure
	- jen v povoleném umístění (nebuďte příliš restriktivní)
	- až za všemi předchozími figure
- algoritmus je hladový zkusí obrázek vysázet, jakmile na něj narazí
- pokud má vhodné místo, vysází (a už místo nemění)
- jinak odloží do čekací fronty a zkusí znovu na příští straně

## **Plovoucí obrázky (3)**

- po odstránkování prohlédne frontu a zkusí umístit čekající obrázky (přednostně na stránku plovoucích obrázků, má-li povoleno p)
- teprve pak analyzuje obsah další stránky
- nedaří-li se najít vhodné místo, obrázek (a všechny za ním) čeká ve frontě
- **frontu vyprázdní konec dokumentu, \clearpage** (\cleardoublepage) vysází všechen plovoucí materiál a přejde na novou (lichou) stránku

## **Umístění**

- hledá v pořadí: h, t, b
- p jen pro obrázky ve frontě po odstránkování
- řada parametrů omezuje algoritmus viz <https://robjhyndman.com/hyndsight/latex-floats/>
- ! na začátku umístění bude většinu omezujících parametrů ignorovat: \begin{figure}[!htp]
- podrobný popis: [https://www.latex-project.org/publications/](https://www.latex-project.org/publications/2014-FMi-TUB-tb111mitt-float-placement.pdf)

## **Balík caption**

- snadná úprava vzhledu popisků \usepackage[labelfont=bf,format=hang]{caption}
- desítky parametrů
	- format formát popisku (plain, hang)
	- font, labelfont, textfont písma (it, bf, sc, sf, tt, small, singlespacing,…), více hodnot {…, …, …}
	- justification zarovnání (justified, centerlast, raggedright,…)
	- skip mezera mezi obrázkem a popiskem
	- a další …

### **Podobrázky**

- např. několik grafů s vlastními popisky v jednom obrázku
- balík **subcaption**
- prostředí **subfigure**, obsah podobný figure \begin{subfigure}[*pozice*][*výška*][*vnitřek*]{*šířka*}
	- dolní okraj b střed horní okraj t
- nahoru
	- **c** na střed
	- b dolů
	- s roztáhnout

## **Podobrázky – příklad**

#### \begin{figure} **\begin{subfigure}{0.475\textwidth}** \includegraphics[width=\textwidth]{teplota.jpg}

\caption{Teplota}

#### **\end{subfigure}**

\hfill

#### \begin{subfigure}{0.475\textwidth}

 \includegraphics[width=\textwidth]{vlhkost.jpg} \caption{Vlhkost}

- \end{subfigure}
- \caption{Naměřené hodnoty}

\end{figure}

### **Obtékané obrázky**

- balík **wrapfig**
- prostředí **wrapfigure**: \begin{wrapfigure}[*řádků*]{*umístění*}[*přesah*]{*šířka*}
- *řádků* kolik řádků má obtékat (automaticky)
- *umístění* l, r, i (vnitřní), o (vnější)
- *přesah* o kolik má přesahovat okraj textu
- *šířka* při 0pt určí automaticky
- obsah jako figure

#### **Další možnosti graphicx**

- **\rotatebox{***úhel***}{***text***}** otočí text o daný úhel
- **\scalebox{***vodorovně***}[***svisle***]{***text***}** zvětší/zmenší text v daném měřítku **\resizebox{***vodorovně***}{***svisle***}{***text***}** změní velikost textu na dané rozměry \scalebox{1.2}{FM TUL} \resizebox{2cm}{!}{FM TUL}

zachovat poměr stran